## Cheatography

## Treinamento Slack Cheat Sheet by [m3dl](http://www.cheatography.com/m3dl/) via [cheatography.com/36493/cs/11542/](http://www.cheatography.com/m3dl/cheat-sheets/treinamento-slack)

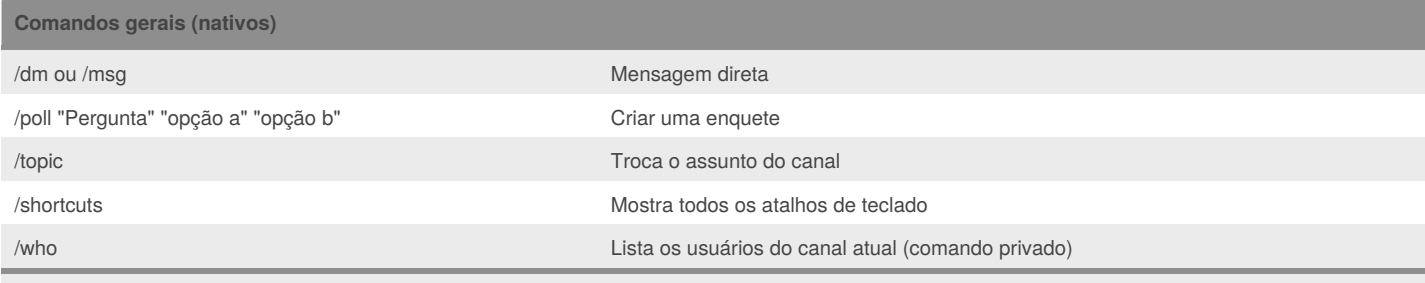

"Comandos privados" são aqueles em que apesar da mensagem ser enviada para o canal, apenas você vê a resposta do bot.

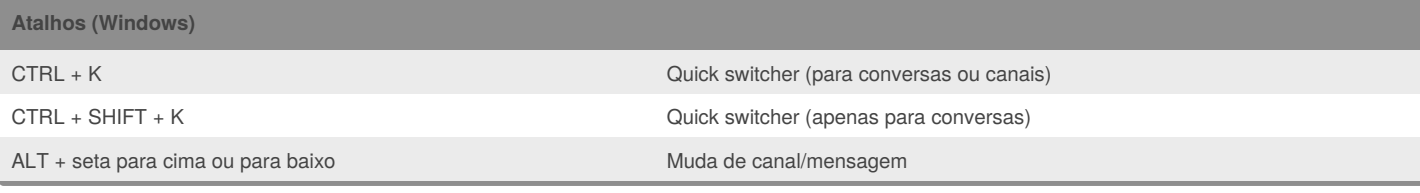

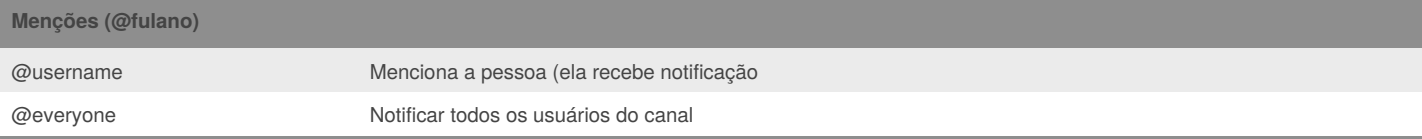

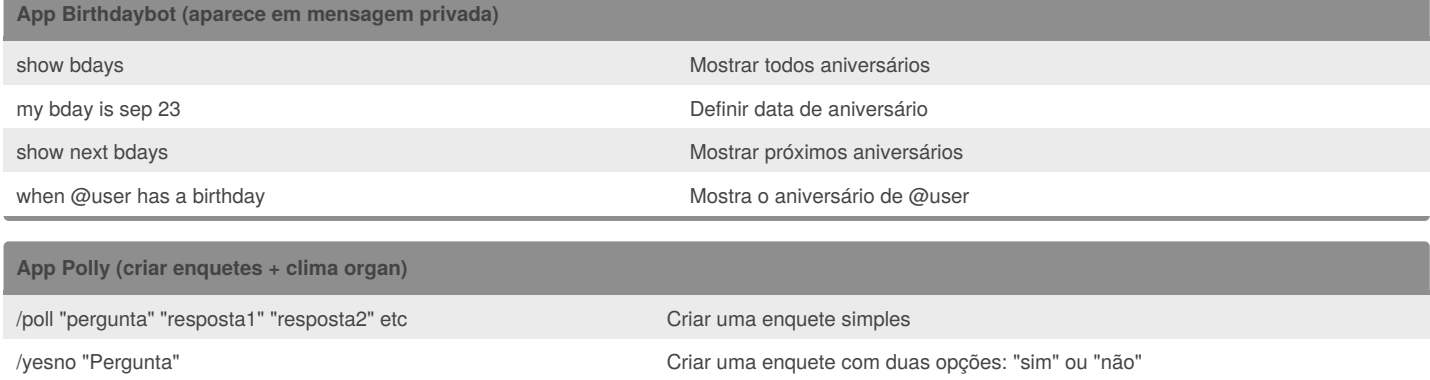

/polly help Abre a ajuda do Polly em mensagem privada

/invite @polly Criar enquete em canais privados

## By **m3dl**

[cheatography.com/m3dl/](http://www.cheatography.com/m3dl/)

Not published yet. Last updated 26th April, 2017. Page 1 of 1.

Sponsored by **CrosswordCheats.com** Learn to solve cryptic crosswords! <http://crosswordcheats.com>